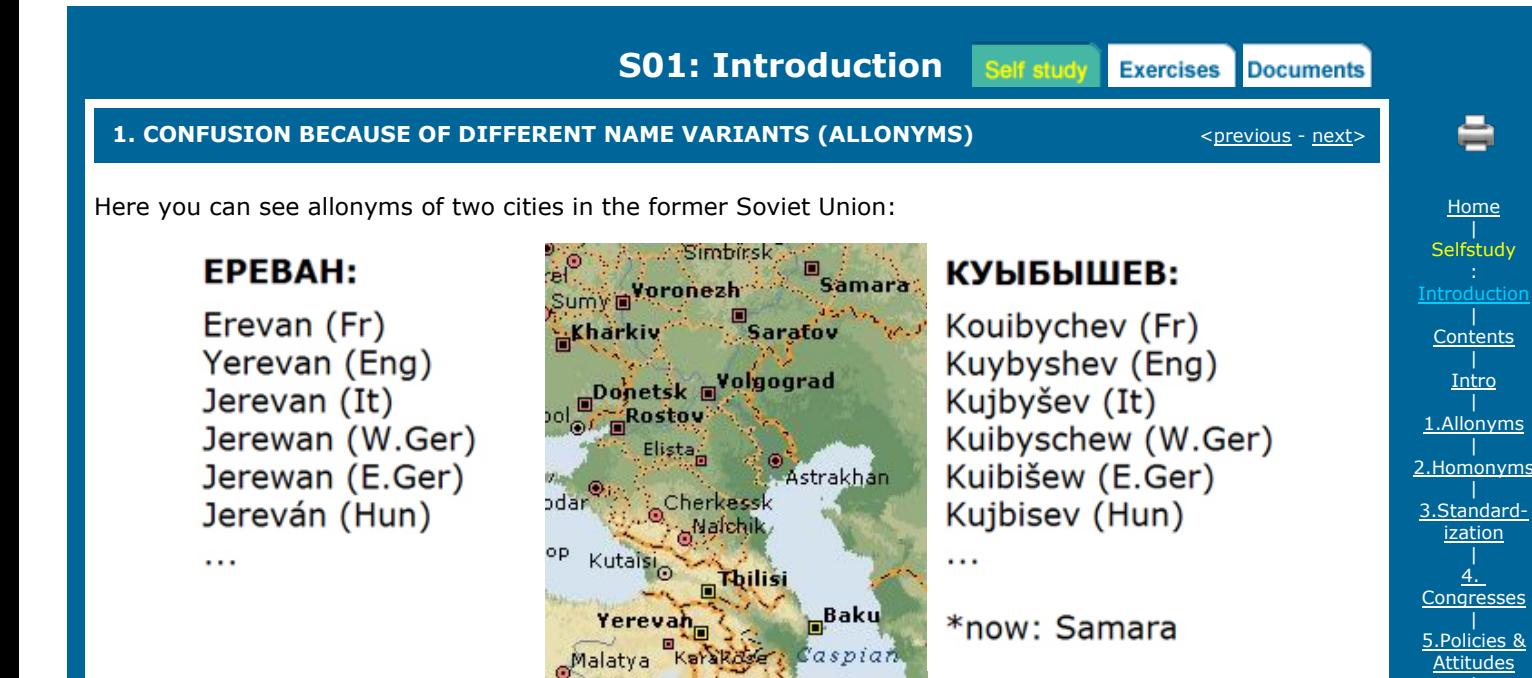

*What is an allonym?*

Each of two or more toponyms employed in reference to a single topographic feature.

© Encarta World Atlas

<[previous](http://toponymycourses.geog.uu.nl/ICAcourses/_HtmlModules/_Selfstudy/S01/S01_003intro.html) - [next>](http://toponymycourses.geog.uu.nl/ICAcourses/_HtmlModules/_Selfstudy/S01/S01_02.html)

| [6.Policies](http://toponymycourses.geog.uu.nl/ICAcourses/_HtmlModules/_Selfstudy/S01/S01_06.html) | [7.Counter](http://toponymycourses.geog.uu.nl/ICAcourses/_HtmlModules/_Selfstudy/S01/S01_07.html) argument | [8.Issues](http://toponymycourses.geog.uu.nl/ICAcourses/_HtmlModules/_Selfstudy/S01/S01_08.html) |  $\overrightarrow{q}$ . [Predictability](http://toponymycourses.geog.uu.nl/ICAcourses/_HtmlModules/_Selfstudy/S01/S01_09.html) | [10.Advertizing](http://toponymycourses.geog.uu.nl/ICAcourses/_HtmlModules/_Selfstudy/S01/S01_10.html) | [11.Standardi](http://toponymycourses.geog.uu.nl/ICAcourses/_HtmlModules/_Selfstudy/S01/S01_11.html)zation in related fields | [12.Tools](http://toponymycourses.geog.uu.nl/ICAcourses/_HtmlModules/_Selfstudy/S01/S01_12.html) | [13.Types](http://toponymycourses.geog.uu.nl/ICAcourses/_HtmlModules/_Selfstudy/S01/S01_13.html)

Copyright [United Nations Statistics Division](http://unstats.un.org/unsd/default.htm) and [International Cartographic Association,](http://icaci.org/) July 2012